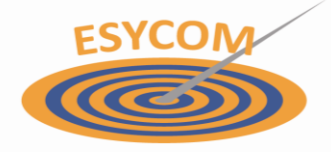

**LABORATOIRE ÉLECTRONIQUE, SYSTÈMES DE COMMUNICATION ET MICROSYSTÈMES** 

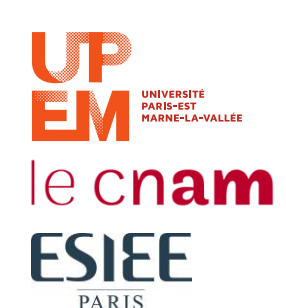

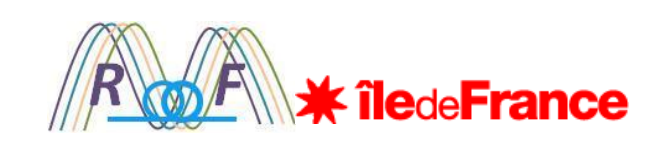

# Low cost RoF solution development for Mobile Fronthaul networks

- Carlos VIANA
- Jean-Luc POLLEUX

#### **Outline**

- Introduction: MORF Project, FUI, March 2015
	- Context and goals
- OM RoF simulation tool
- OM quantities
- Behavioral model implementation
- RoF link Design simulation Analysis
- OM Individual performance extraction
- Conclusions and Perspectives

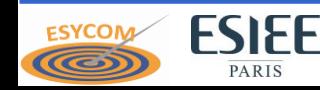

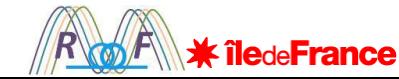

#### MORF – Multiplex OFDM Radio-over-Fiber

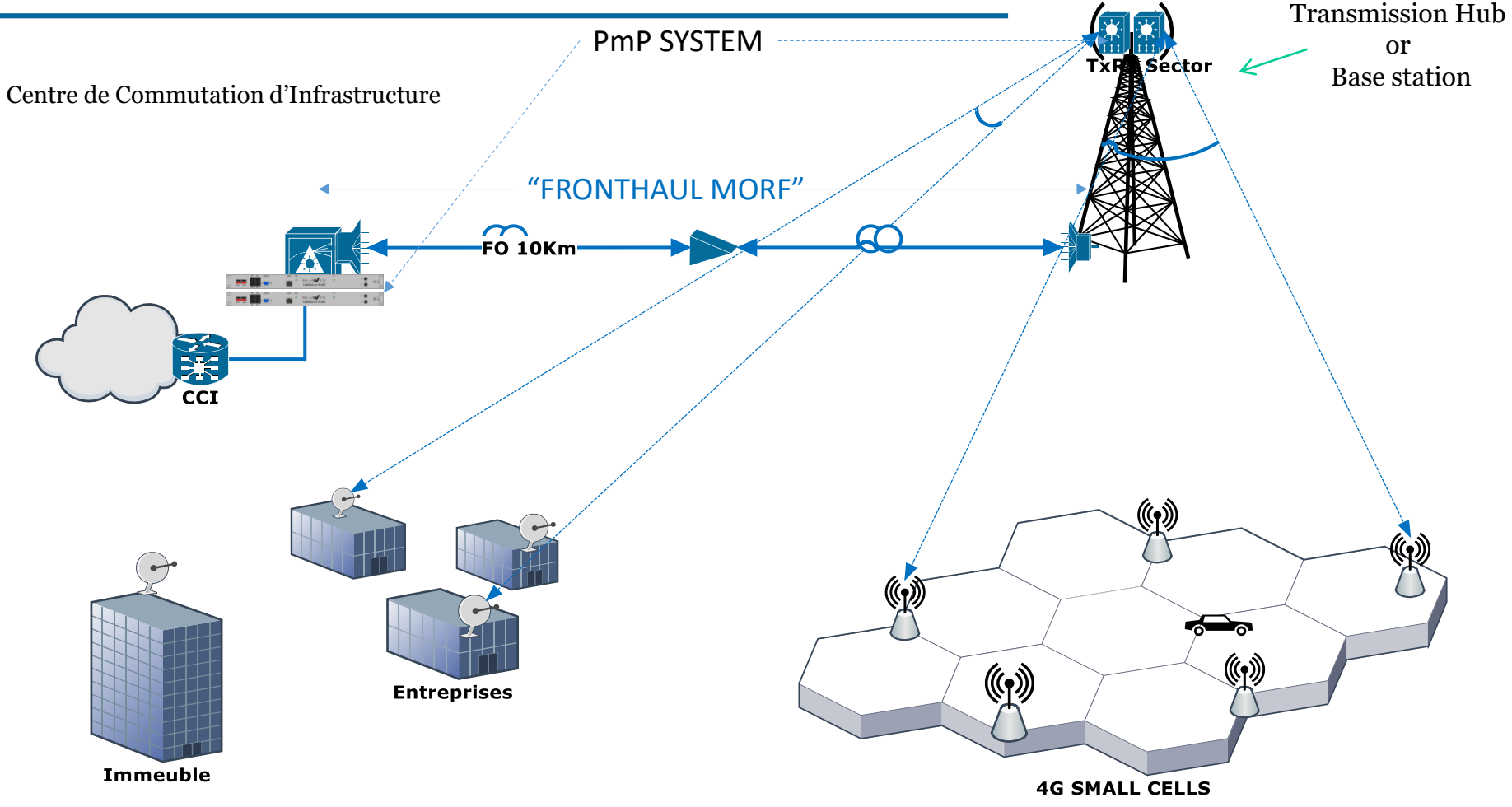

- RoF Technology over 10 to 20km
- $\triangleright$  Bidirectional optical links carrying OFDM multiplex channels
- $\triangleright$  Low cost base stations data/signal processing centralized at the CCI
- $\triangleright$  Dark Fiber compatibility

**ESIEE** 

PARIS

**ESYCO** 

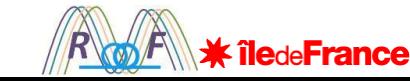

TOSA – Transmitter Optical Sub-Assembly ROSA – Receiver Optical Sub-Assembly

#### Point-to-Point Architecture

WDM – Wavelength Division Multiplexing

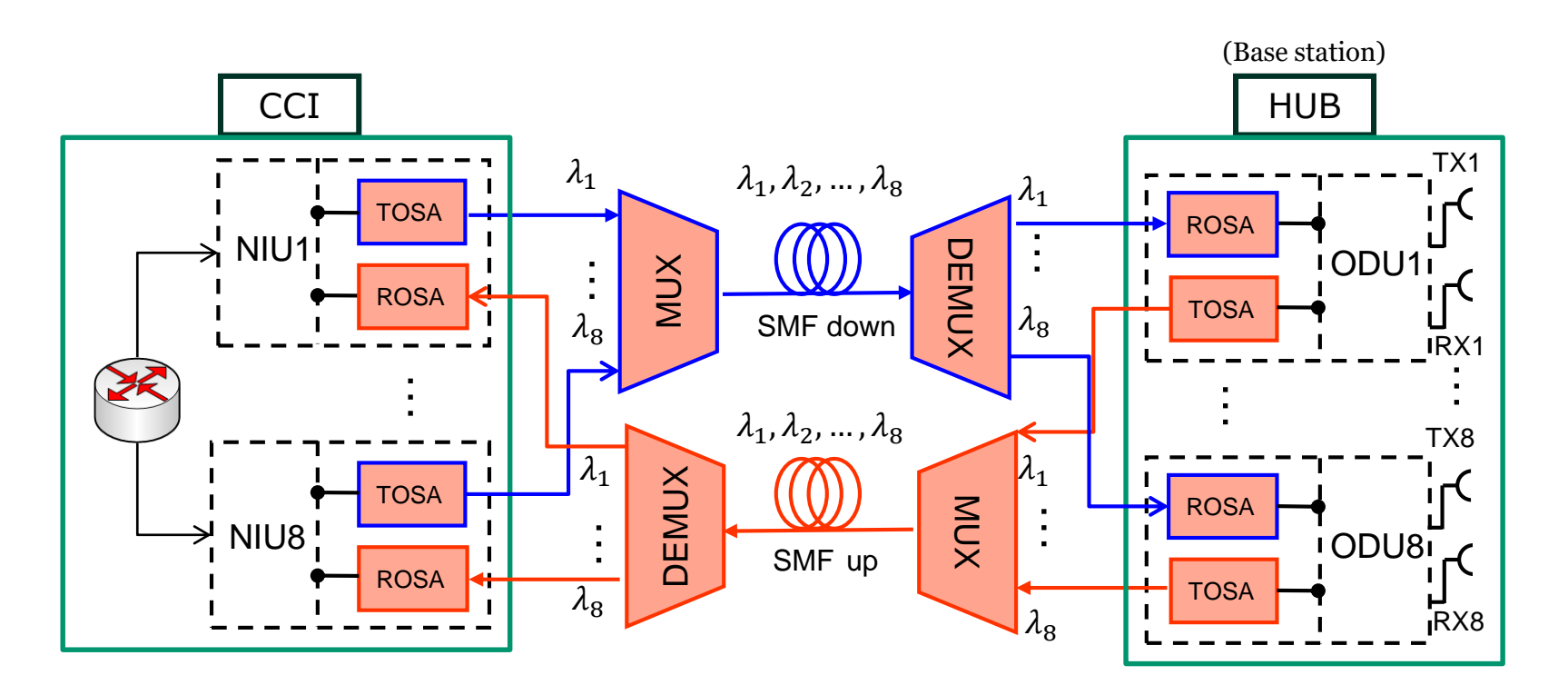

- $\geq 4$  to 8 INU/ODU in order to implement 4-8 radiocells
- $\triangleright$  Integration of the TOSA and ROSA modules and the implementation of the WDM

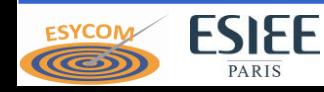

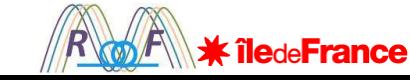

#### Point-to-Point Architecture

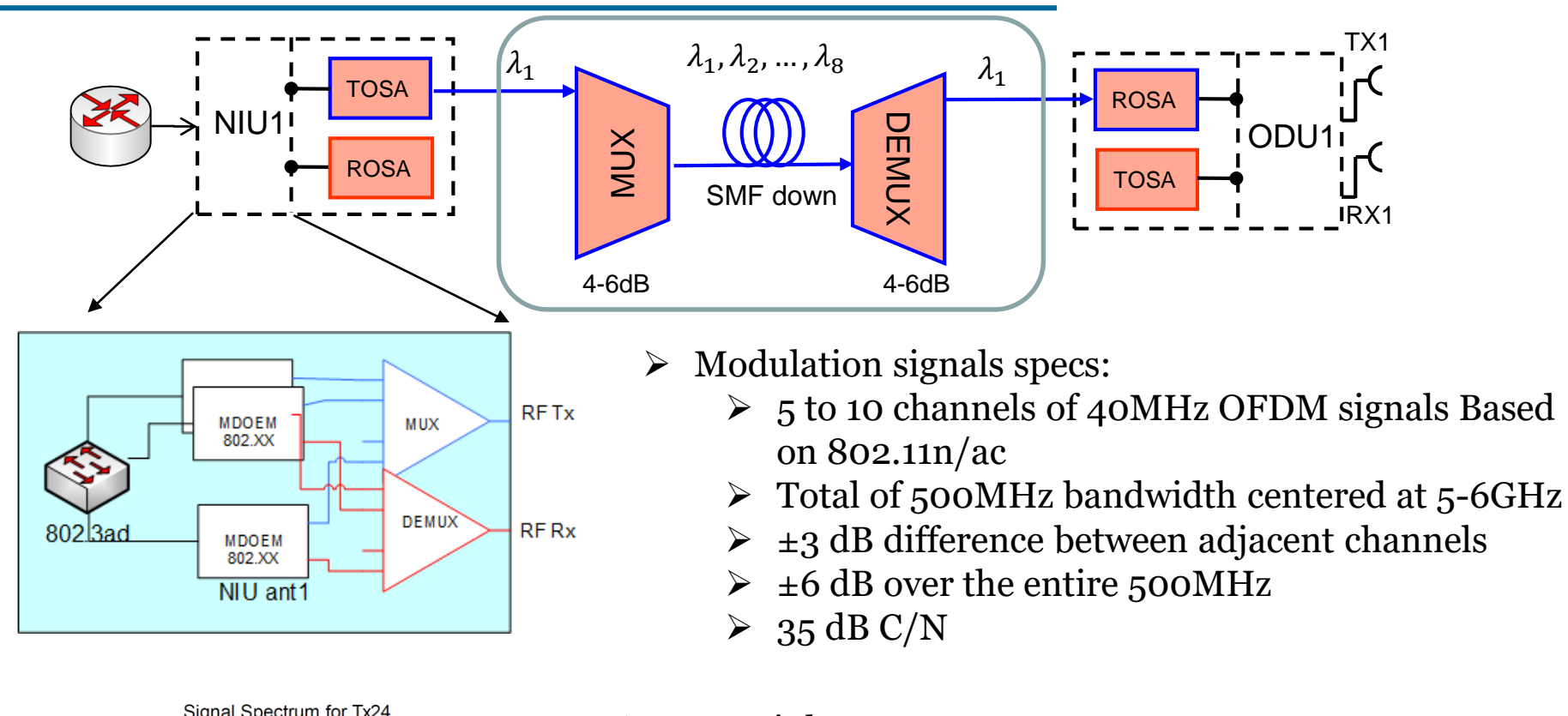

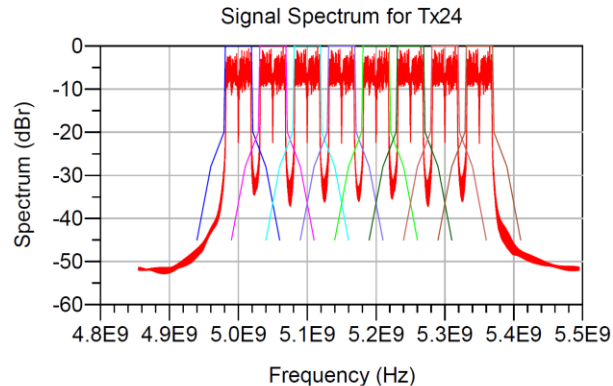

- $\triangleright$  RoF Link:
	- $\triangleright$  SMF link at 1.55  $\mu$ m
	- $\triangleright$  Up to 22dB optical losses (20km, connectors, mux/demux, ..)
	- $\triangleright$  Bandwidth of 6GHz
	- $> 37 \text{ dB C/N}, 1.5\% \text{ EVM}$
	- $\triangleright$  Asymmetric available power: Down/Up load link

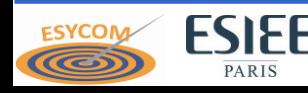

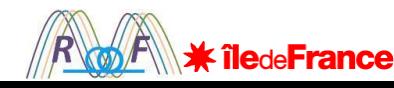

#### OM RoF simulation tool **OM quantities Behavioral model implementation**

RoF link Design simulation Analysis OM Individual performance extraction

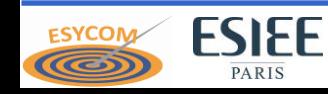

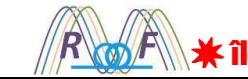

#### OM quantities Electronic/Photonic conversion

**ESYCON** 

ත

J.L. Polleux et al, "Optimization of InP/InGaAs HPT's gain : Design and Realization of an Opto-microwave Monolithic Amplifier," in IEEE Trans. MTT, vol.52, n°3, pp.871-881, March, 2004.

• Equivalent opto-microwave power  
\n
$$
I_{opt} = {}^{1}A_{W} \cdot P_{opt}
$$
\n
$$
P_{eq,OM} = \frac{1}{2} \cdot R_0 \cdot I_{opt}^2 = \frac{1}{2} \cdot R_0 \cdot \left(1 \frac{A}{W} \cdot P_{opt}\right)^2
$$

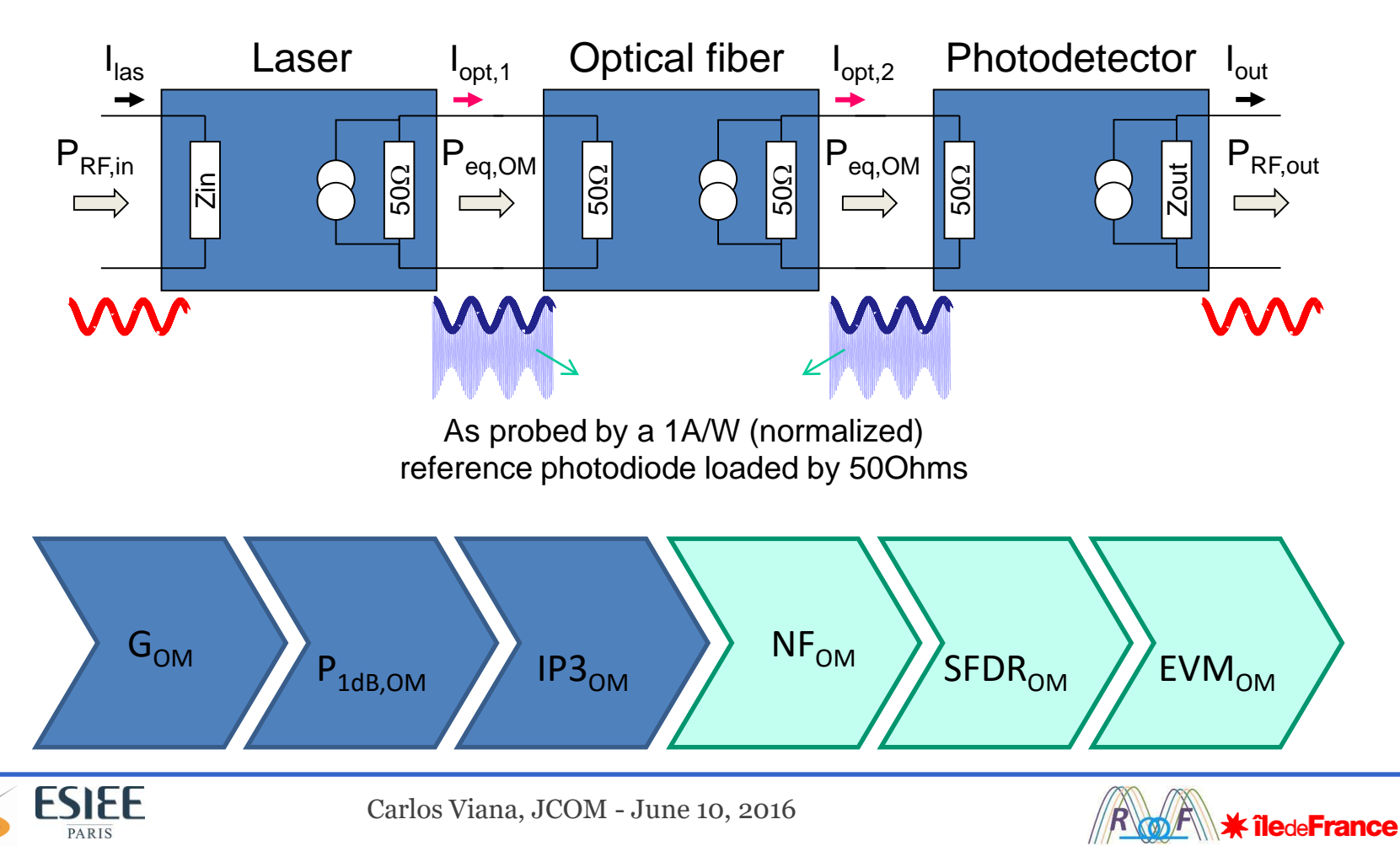

### OM quantities

With equivalent opto-microwave power:

- OIP3 $_{OM}$  and OP1dB $_{OM}$  for the laser & optical parts
- IIP3<sub>OM</sub> and IP1dB<sub>OM</sub> for the photodiode & optical parts
- P1dB and IP3 systems relation  $(1\frac{A}{W}\cdot P_{opt})$  $_{,OM} = \frac{1}{2} \cdot R_0 \cdot I_{q}^2$ 2 0 1  $P_{eq,OM} = \frac{1}{2} \cdot R_{0} \cdot I_{opt}^2 =$ 1 1  $=\frac{1}{2}\cdot R_{\rm o}\cdot\left(1\frac{A}{W}\cdot P_{\rm opt}\right)$  $\epsilon_{(eq,OM)}$ , available<sub>(eq,OM)</sub> *eq OM* <sup>*OM*</sup> *Pin, available*<sub>(eq, OM</sub>) *Pout*  $G_{OM} = \frac{Pout_{(eq,OM)}}{Pin, available_{(eq,OM)}}$   $F_{LD,PD}^{OM} = \frac{SNR_{in}^{OM}}{SNR_{out}^{OM}}$  $G_{OM}$   $\left\{ P_{1dB,OM} \right\}$   $IP3_{OM}$ • Friis formula applicable  $N_{ref,OM} = k \cdot T \cdot B$ ,  $PD = SNR_{out}^{OM} \Big|_{T_o}$ <br>  $IP3_{OM}$   $NP_C$ <br>  $V = k \cdot T \cdot B$ *o*  $OM = \frac{OINR_{in}}{O}$  $L D, P D = \frac{1}{N D^2}$ *out*  $|_T$  $F_{ID\,PD}^{OM} = \frac{SNR}{SNR}$ *SNR*  $=$ NF<sub>OM</sub>  $_{,PD}^{I}$ [linear] *reference OM*  $\begin{bmatrix} I_{linear} \end{bmatrix} = \begin{bmatrix} P_{error\,vector}^{OM} \end{bmatrix}$  $\binom{OM}{LD, PD}$  [linear] =  $\sqrt{\frac{error}{POM}}$  $EVM_{LD,PD}^{OM}$  [linear] =  $\sqrt{\frac{P_e}{P_e}}$ *P*  $=$  $\left(OIP3_{LD,PD}^{OM} - N_{LD,PD}^{OUT,NOISE}\right)$  $\sum_{P}^{4} \left[ dB \cdot Hz^{2/3} \right] = \frac{2}{3} \left( OIP3^{OM}_{LD,PD} - N^{OUT}_{LD,PI} \right)$ 3 3  $\begin{bmatrix} \omega M \\ dB & Hz^{\frac{2}{3}} \end{bmatrix} = \frac{2}{3} (OIP3^{OM}_{Lap} - N^{OUT,NOISE})$  $\texttt{pads} \in \texttt{B} \texttt{C} \texttt{D} \texttt{C} \texttt{D} \texttt{D} \$  $\triangleright$ SFDR<sub>OM</sub>  $\triangleright$  EVM<sub>OM</sub>  $\text{SFDR}_{OM}$  for each individual parts  $EVM<sub>OM</sub>$  impact • Ready to be included into microwave CAD  $EVM_{LD, PD}^{OM}\left[dB\right] \approx 10\log_{10}\left[B\cdot10^{\frac{kT+NF_{LD,PD}^{OM}-P}{10}}+10^{-\frac{P-HP3_{LD,PD}^{OM}}{5}}\right]$  $\left[ \frac{kT + NF_{LD,PD}^{OM} - P}{R \cdot 10} + 10 \frac{P - IlP3_{LD,PD}^{OM}}{5} \right]$  $\approx 10\log_{10}\left[B\cdot 10^{\frac{kT+NF_{LD,PD}^{OM}-P}{10}}+10^{-\frac{P-III^{3}_{LD,PD}}{5}}\right]$  $\left[ B \cdot 10 \frac{{\textstyle \frac{kT + NF^{OM}_{LD,PD} - P}}{10} + 10^{-5} }{5} \right]$

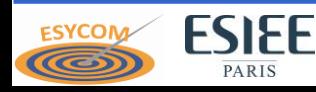

Carlos Viana, JCOM - June 10, 2016

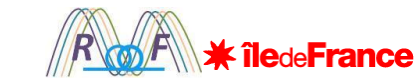

## OM behavior model implementation

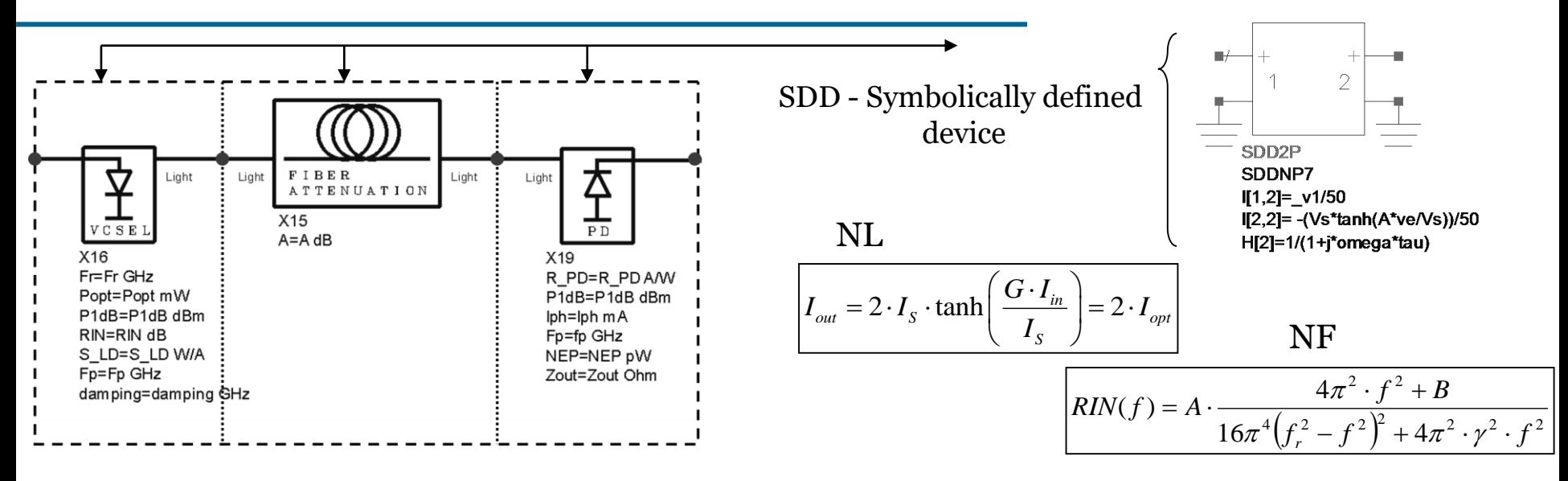

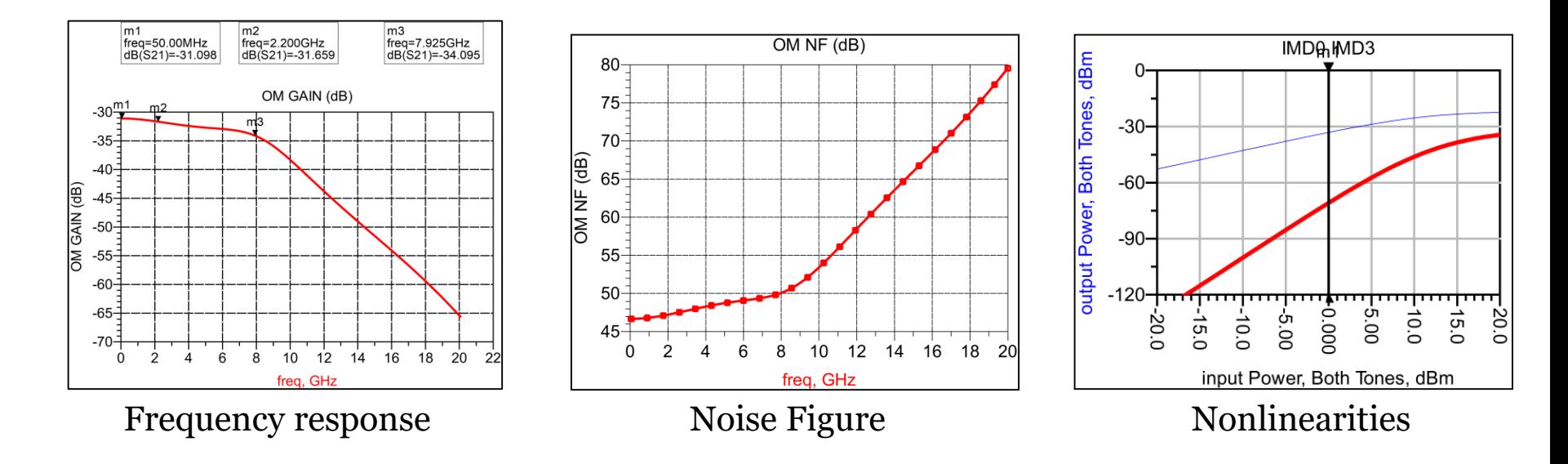

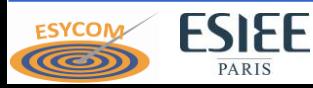

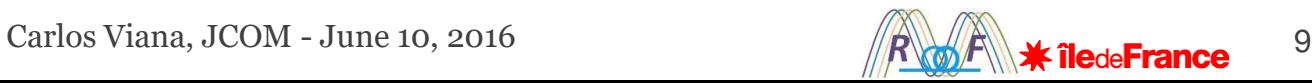

#### OM behavior model implementation

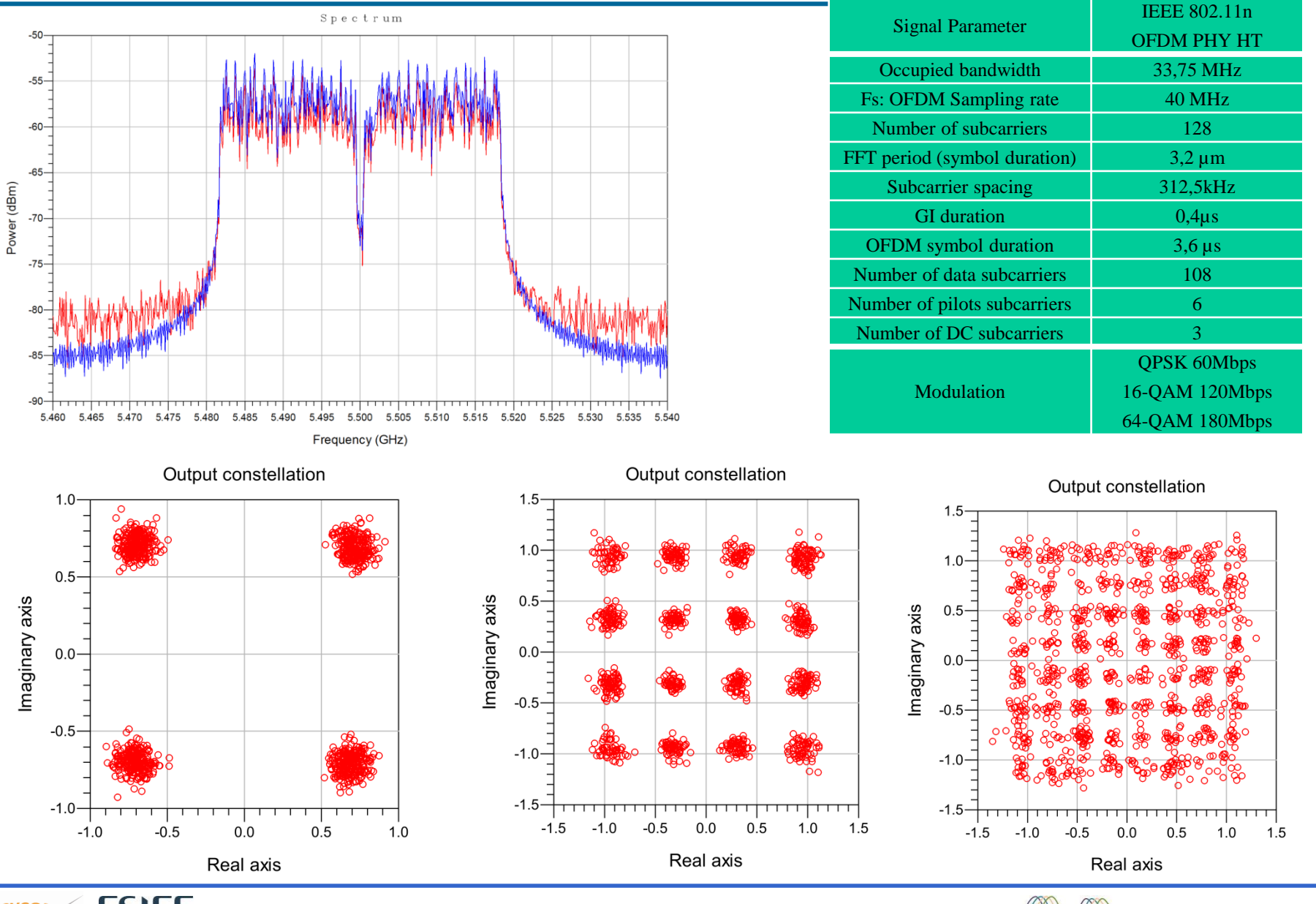

**ESIEE ESYCON** PARIS

Carlos Viana, MORF Meeting – March 22, 2016

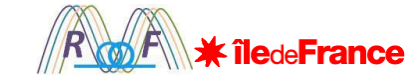

10

OM RoF simulation tool OM quantities Behavioral model implementation **RoF link Design simulation Analysis** OM Individual performance extraction

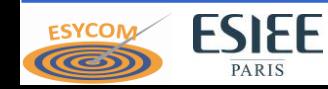

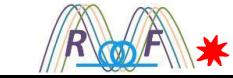

#### RoF link Design simulation Analysis: First guess

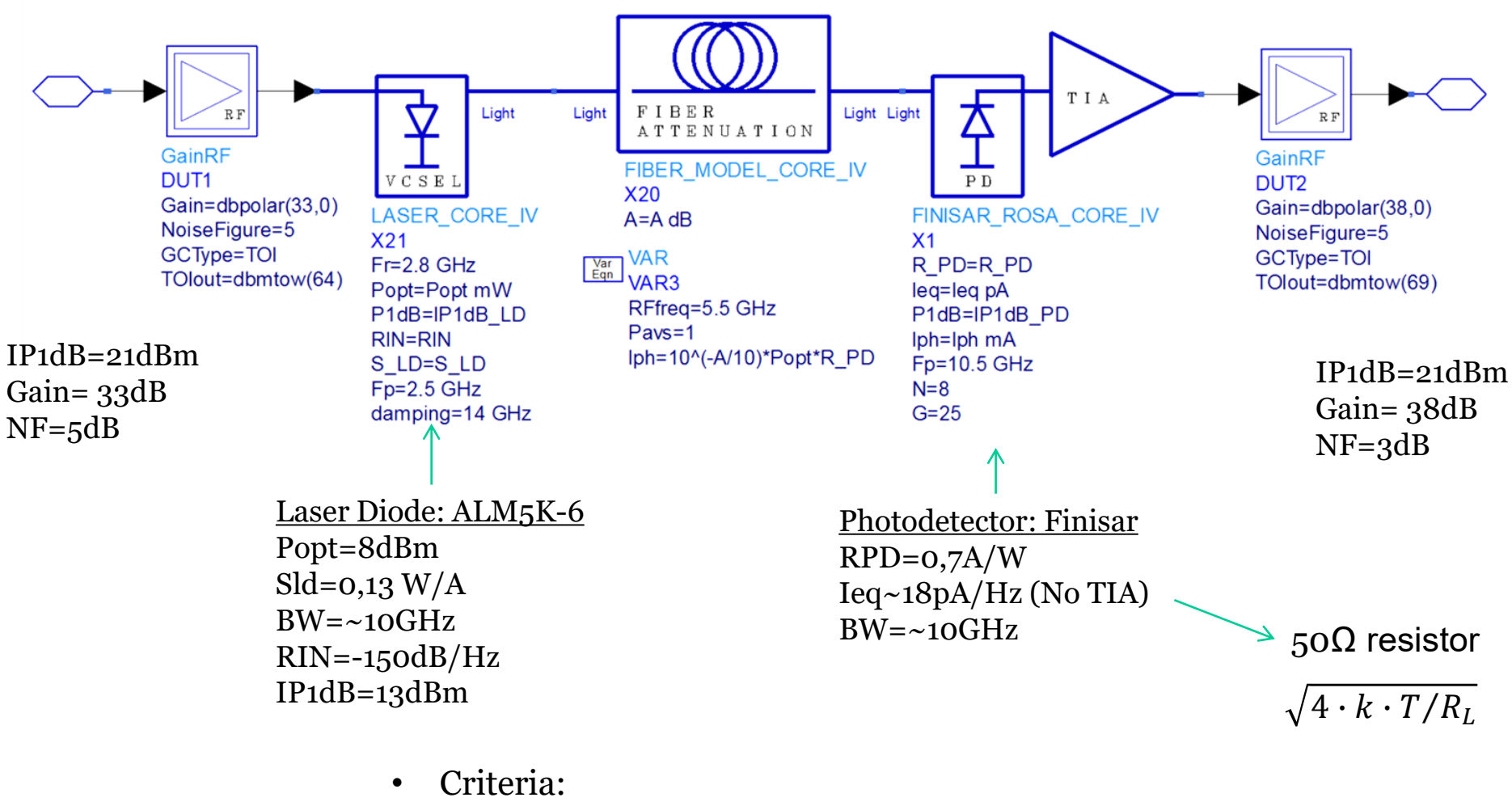

- 22dB optical losses (worst scenario)
- Overall link gain of 0dB
- Available Input power: -65 to -25 dBm

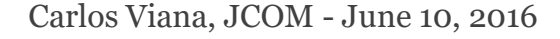

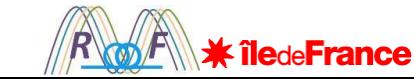

#### RoF link Design simulation Analysis: First guess

IF 5.5GHz QPSK 40MHz 802.11n

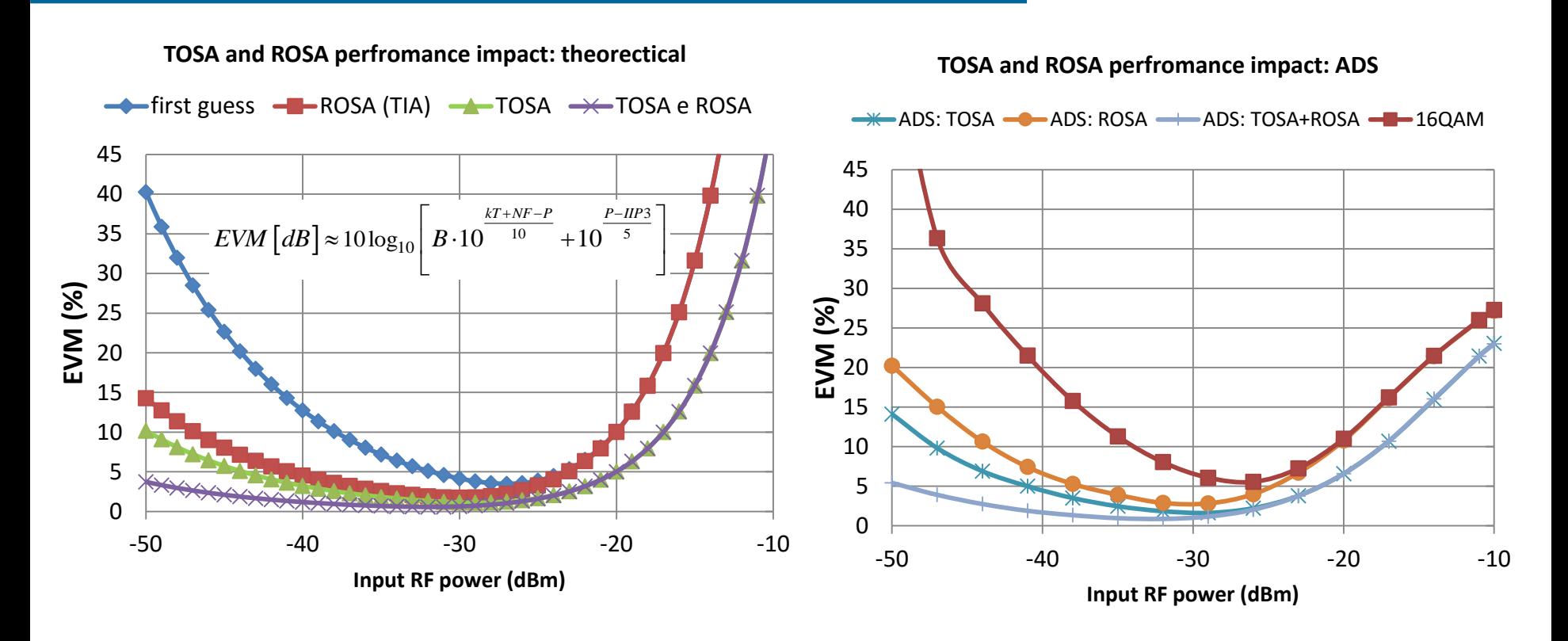

 $SLD=0.13$  to 0,5 W/A  $IP1dB = 13$  to 16 dBm f3dB=8GHz  $RIN = -150dB/Hz$ 

 $Losses = 22 dB$  RPD=0,7A/W TI= 25 to  $300\Omega$ Ieq=18 to 10pA/Hz  $f3dB=10GHz$ 

Min EVM  $\langle 1 \rangle$  with input power of -32dBm

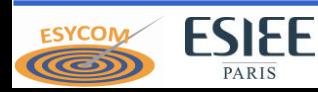

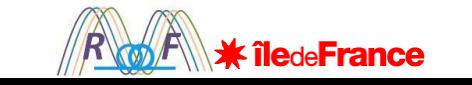

#### RoF link Design simulation Analysis:

$$
EVM\left[dB\right] \approx 10\log_{10}\left[B\cdot 10^{\frac{kT+NF-P}{10}} + 10^{-\frac{P-IIP3}{5}}\right]
$$

*Advantage*:

simple, fast, excel

*Limitations*

No Flexibility Modulation signal properties PAPR Schemes

… Frequency response

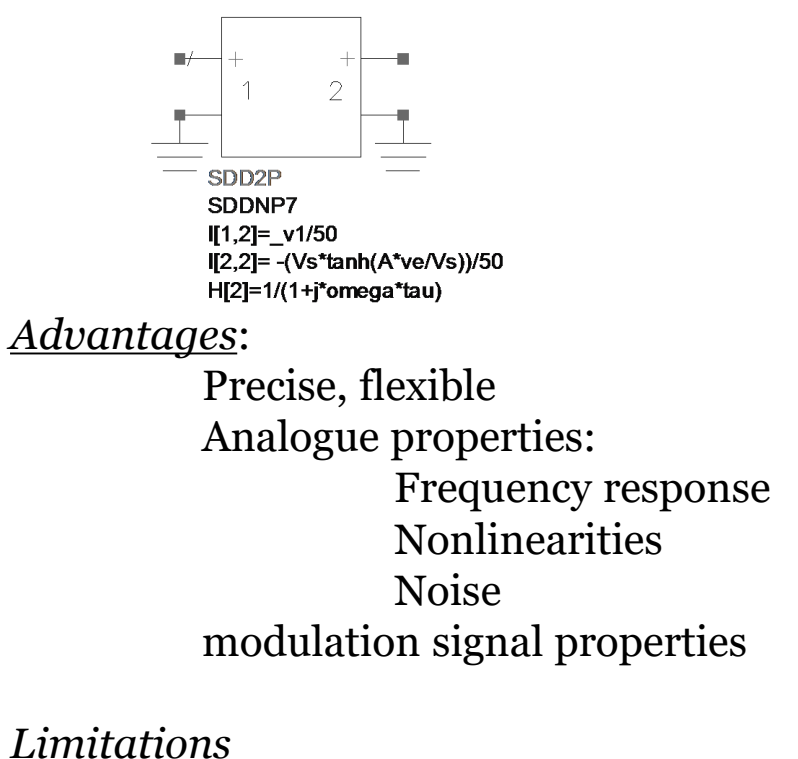

Nonlinear Memory-less model (tanh, cann's,…)

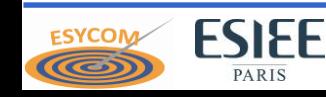

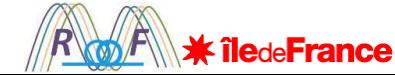

OM RoF simulation tool OM quantities Behavioral model implementation RoF link Design simulation Analysis **OM Individual performance extraction**

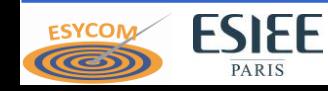

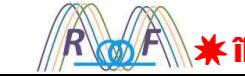

#### OM Individual performance extraction

802.11n, 40MHz, QPSK IF 4,7GHz

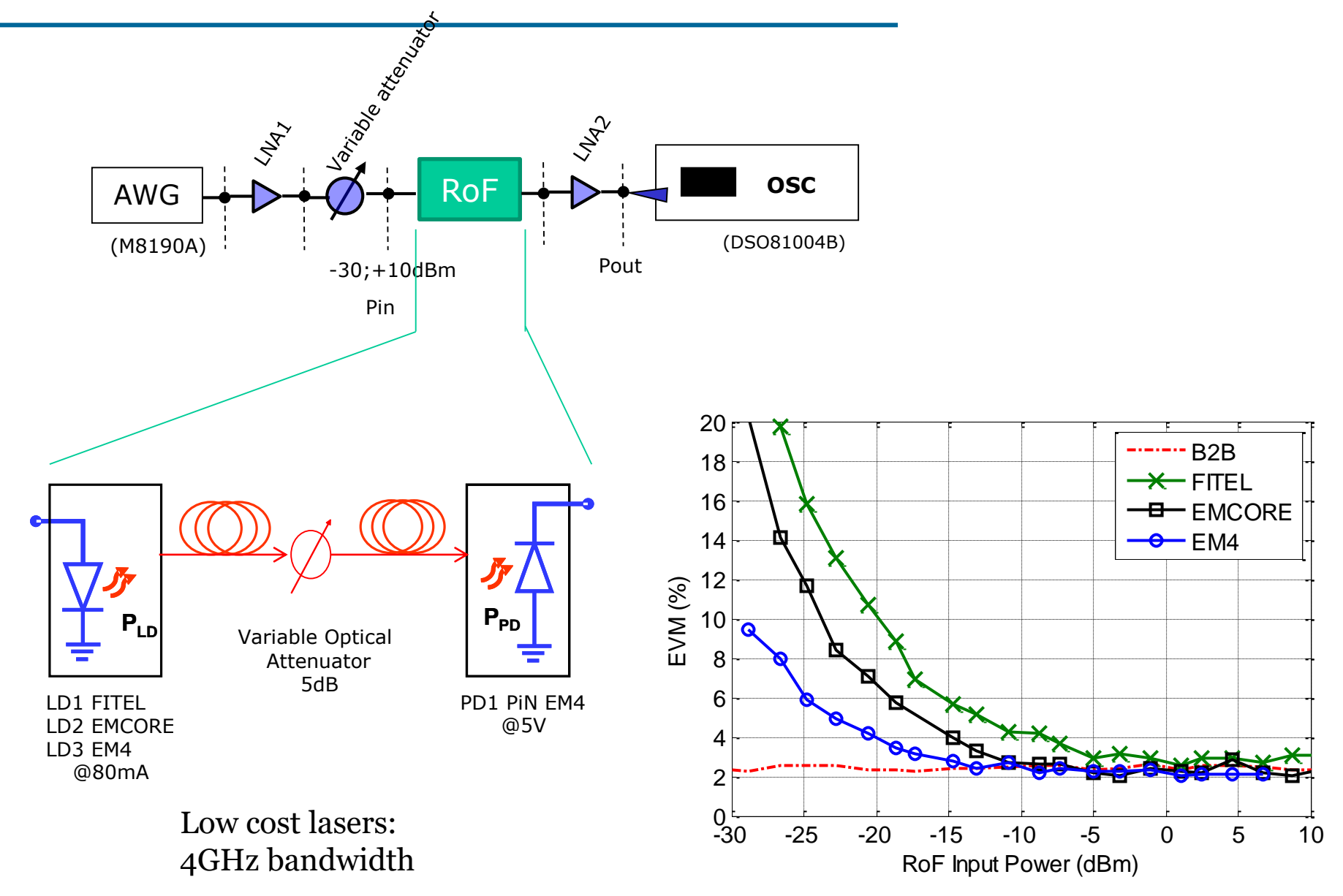

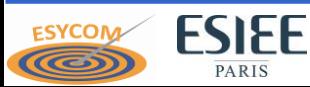

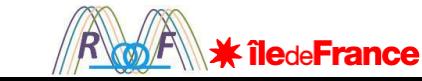

### OM Individual performance extraction

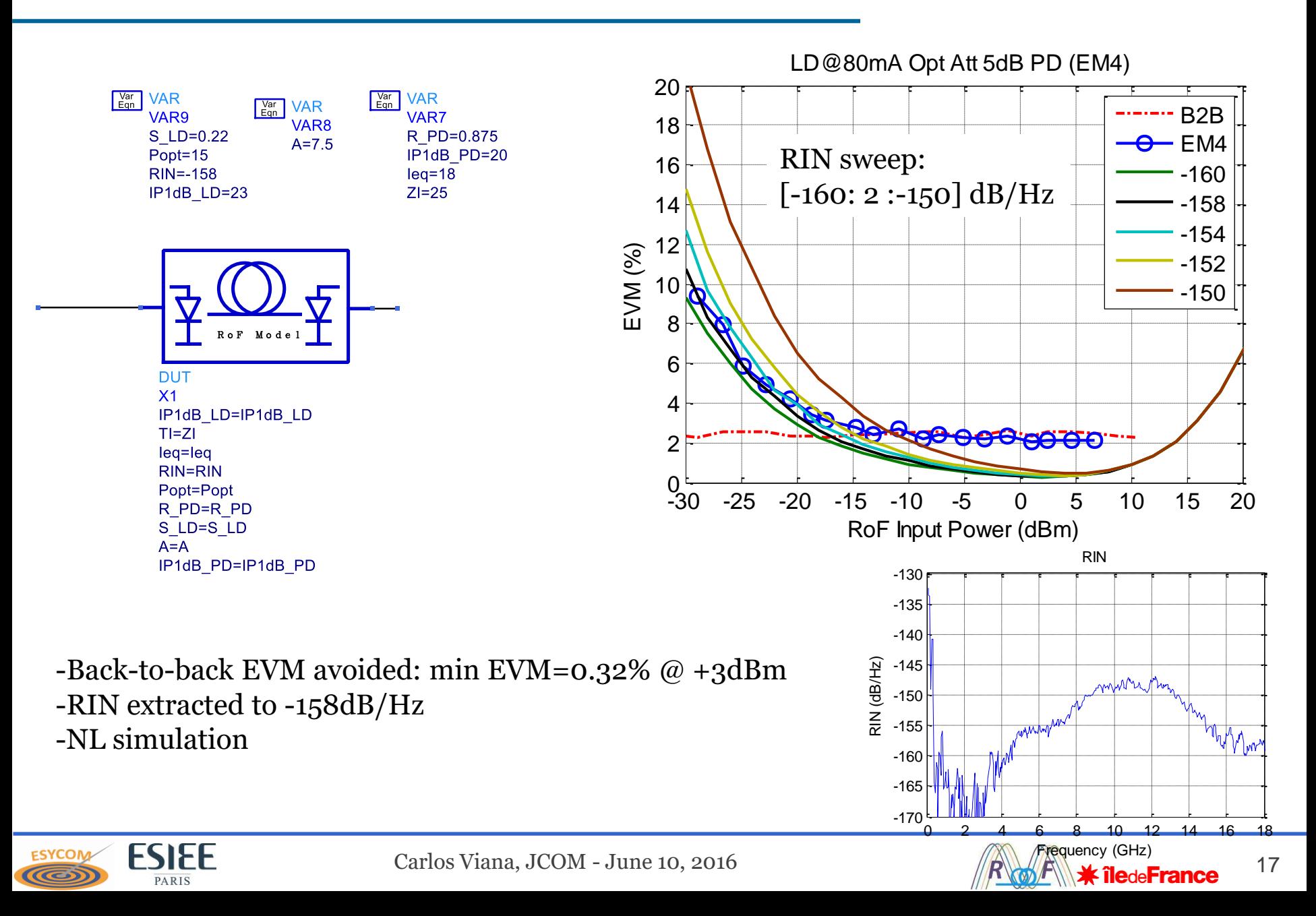

- **Conclusions:**
	- Low cost RoF solution development for Mobile Fronthaul networks
		- MORF project: IF-RoF, WDM
	- OM RoF simulation tool
		- Opto-microwave quantities defined: from GOM to EVMOM
			- Enable further optimization of devices individually
		- Optoelectronic behavioral model
			- Precise parameter extraction from EVM measurements
			- All microwave CAD tools enabled for optoelectronic devices and circuits
- **Perspectives and Extensions:**
	- Extending the application to more than one channel
	- Widening the implementation by extending to more than one sector.
	- Extended approach to implement on 802.11.ac (80 MHz per channel)
	- Nonlinear Memory-less mode development
	- Phase noise implementation

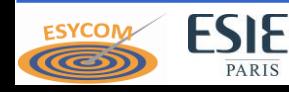

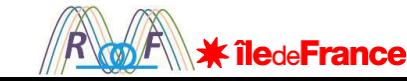

## **Merci !**

#### **Author thank all contributors from MORF project:**

S. Todkar<sup>1</sup>, J.L. Polleux<sup>1</sup>, D. Lebrouster<sup>2</sup>, E. Lediraison<sup>2</sup>, C.Algani<sup>3</sup>, S.Faci<sup>3</sup>, A.L.Billabert<sup>3</sup>, F.Magne<sup>4</sup>

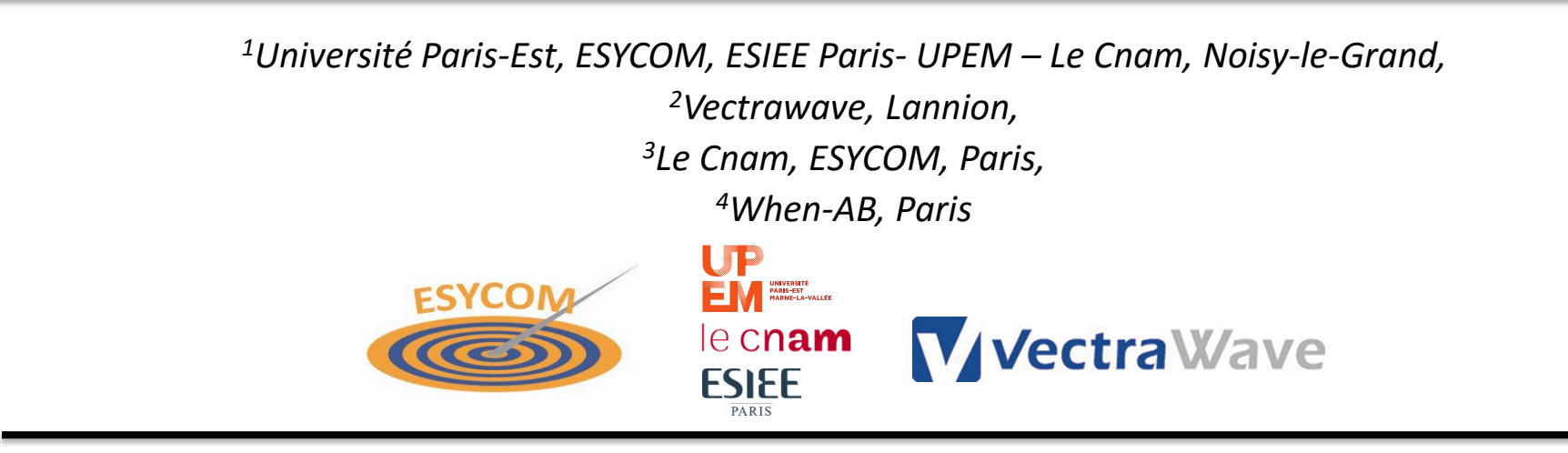

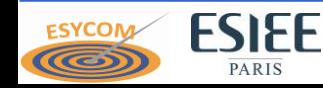

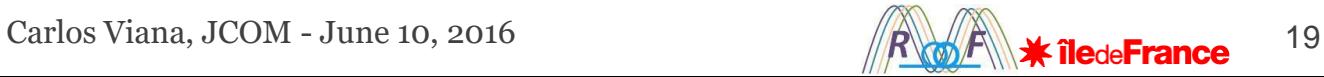